## **[Editer un document](https://docs.efalia.com/docs/utiliser-mg-docs/traiter/editer-un-document/)**

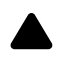

Attention

Actuellement, que ce soit des documents PDF ou autres, l'application **ne permet pas la modification des documents**. Cette fonctionnalité sera **implémentée ultérieurement.**